, tushu007.com <<iPhone iPad >>

<<iPhone iPad >>

- 13 ISBN 9787115248589
- 10 ISBN 7115248583

出版时间:2011-3

作者:Brandon Trebitowski,Christopher Allen,Shannon Appelcline

页数:327

译者:张波,陈宝国,高伟

extended by PDF and the PDF

http://www.tushu007.com

<<iPhone iPad >>

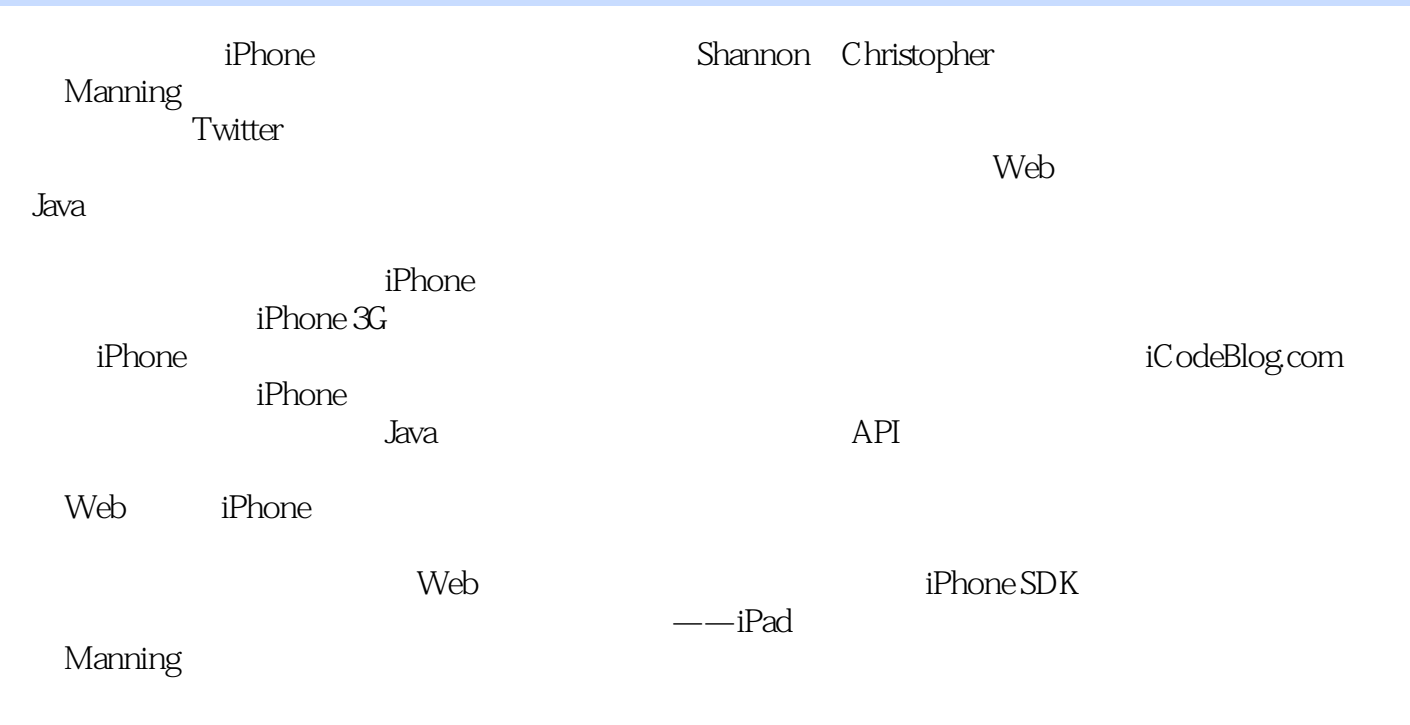

——Brandon Trebitowski

# <<iPhone iPad >>

sDK iPhone*A*Pad iPhone/iPad Objective-C Xcode Interface<br>Builder Builder、视图控制器、标准事件和动作模型等基础知识,接着介绍了一些数据访问方法与出色的硬件  $($  GPS  $)$ Game<br>Kit Map Kit Store Kit

iPhone iPad

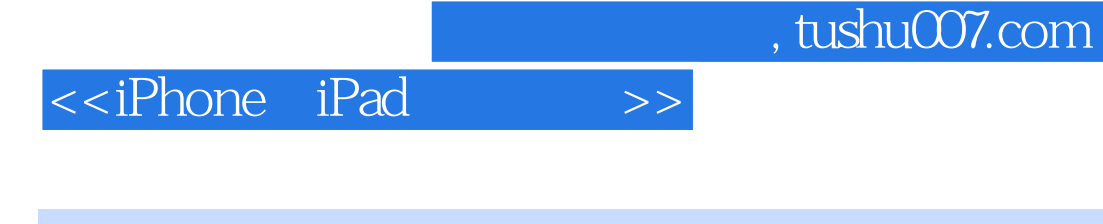

Brandon Trebitowski († 1874)<br>18 Erandon Trebitowski († 1875)<br>29 Erandon Trebitowski

Shannon Appelcline CodeBIog.corn 现为ELC技术公司资深技术人员。

Christopher Allen<br>iPhone Web iphonewebdev com iPhoneDevCamp  $S\!S\!tL$   $T\!L\!S$ Shannon Appelcline iPhone

Skotos

#### <<iPhone iPad >>

1 iPhone iPad  $1.1$ 1.2 iPhone OS 1.3 1.3.1 iPhone 1.32 iPad 1.33 iPod Touch  $1.34$  iPhone iPad 1.35 iPhone iPad  $1.36$  iPhone OS 1.37 Web 1.38 1.4 iPhone iPad 1.5 iPhone iPad 1.6 2 Objective-C iPhone OS SDK  $21$  SDK 2.1.1 SDK 21.2 SDK 2.2 Objective-C  $22.1$ 22.2 2.23 224  $225$ 226 2.2.7 Objective-C 2.3 iPhone OS 231 iPhone OS  $232$  iPhone OS 233  $24$  iPhone OS 24.1 24.2 243 244 25 3 Xcode 3.1 Xcode  $31.1$  Xcode  $31.2$  Xcode 3.2 Xcode iPhone Hello, World!  $321$  main.m 322 323 "Hello, World!"

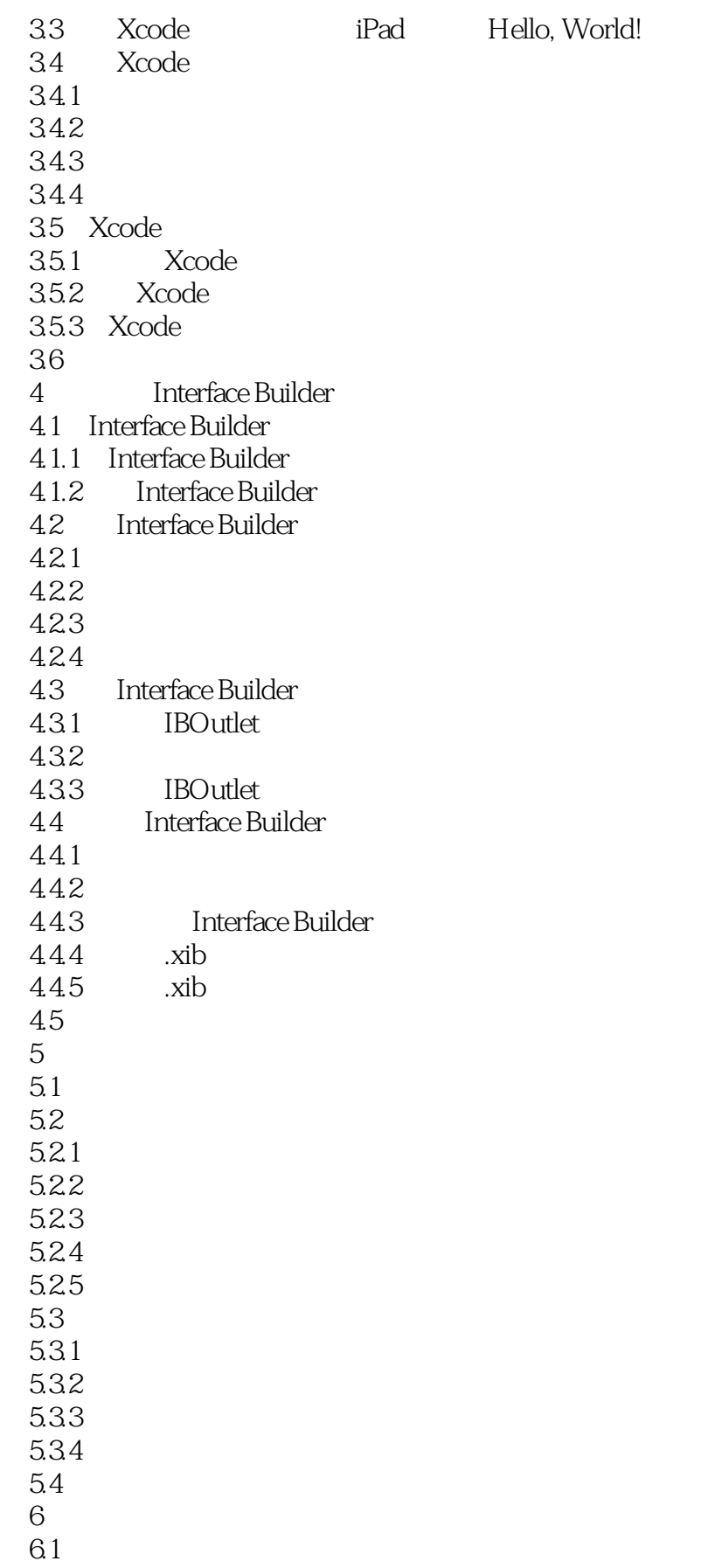

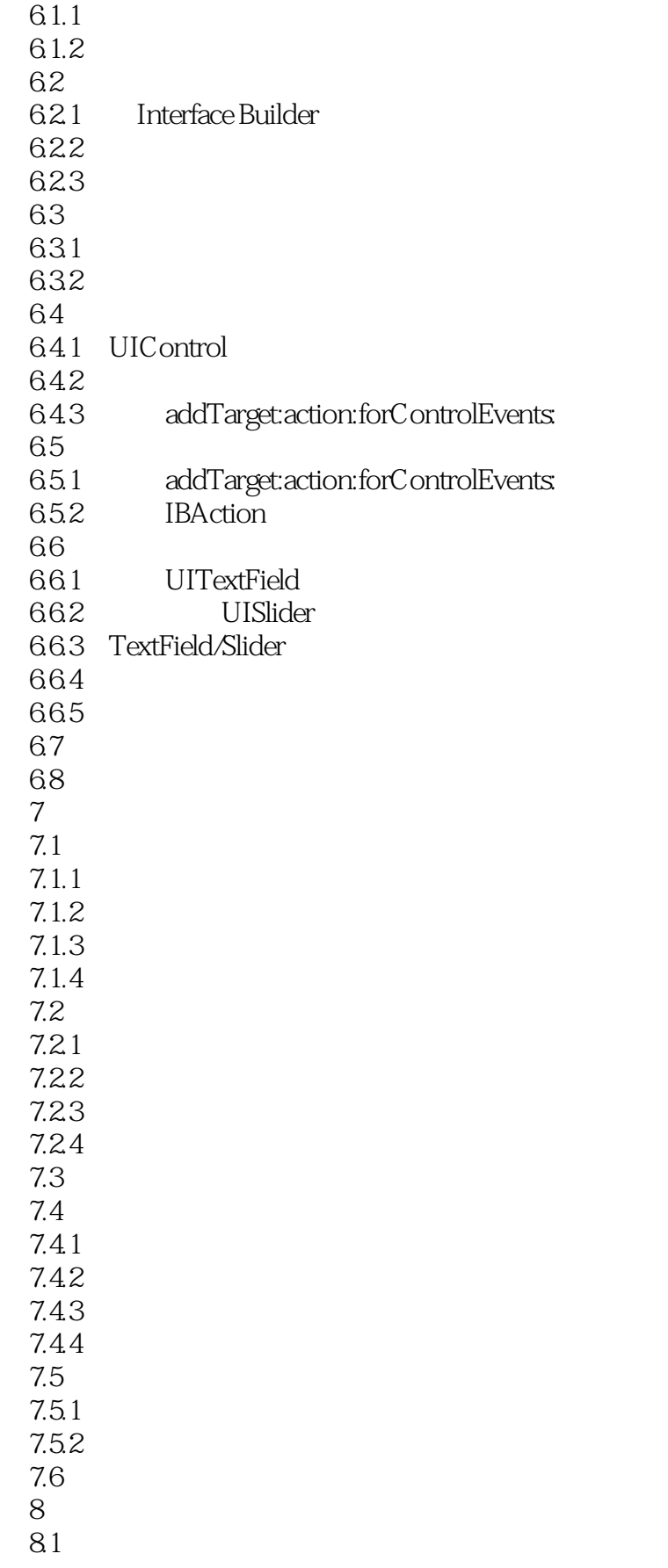

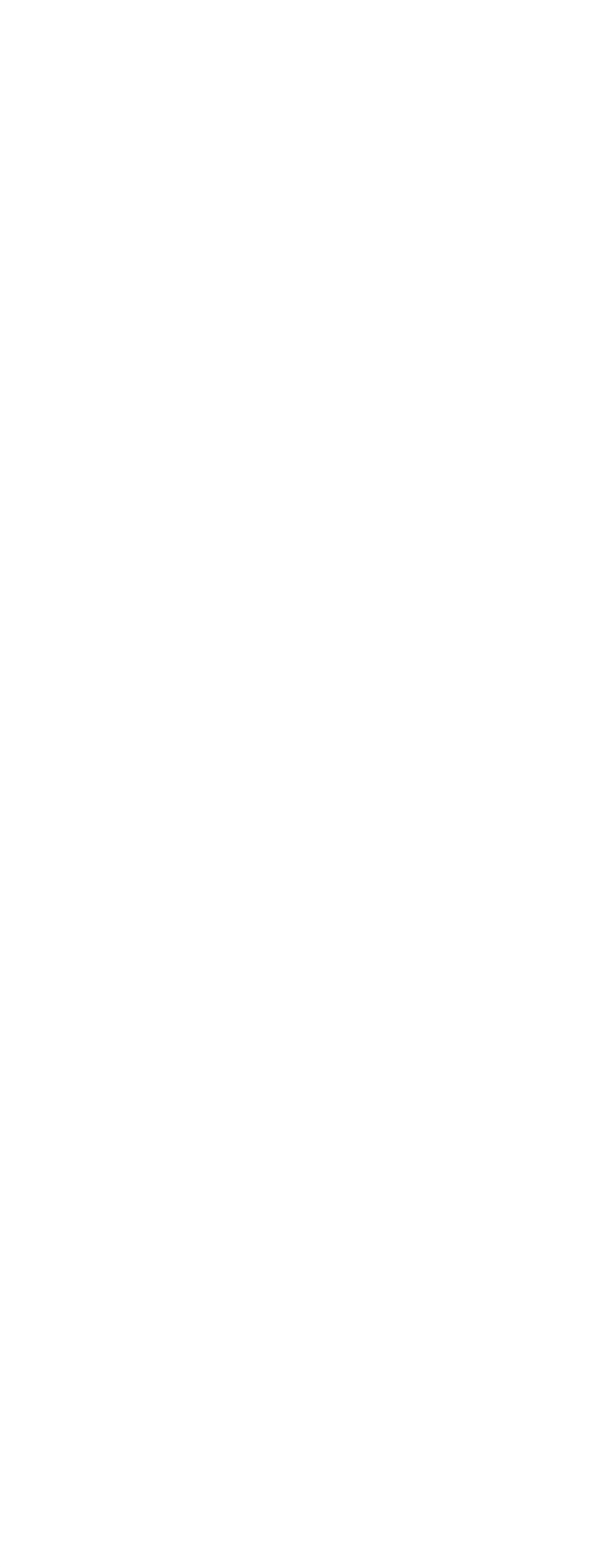

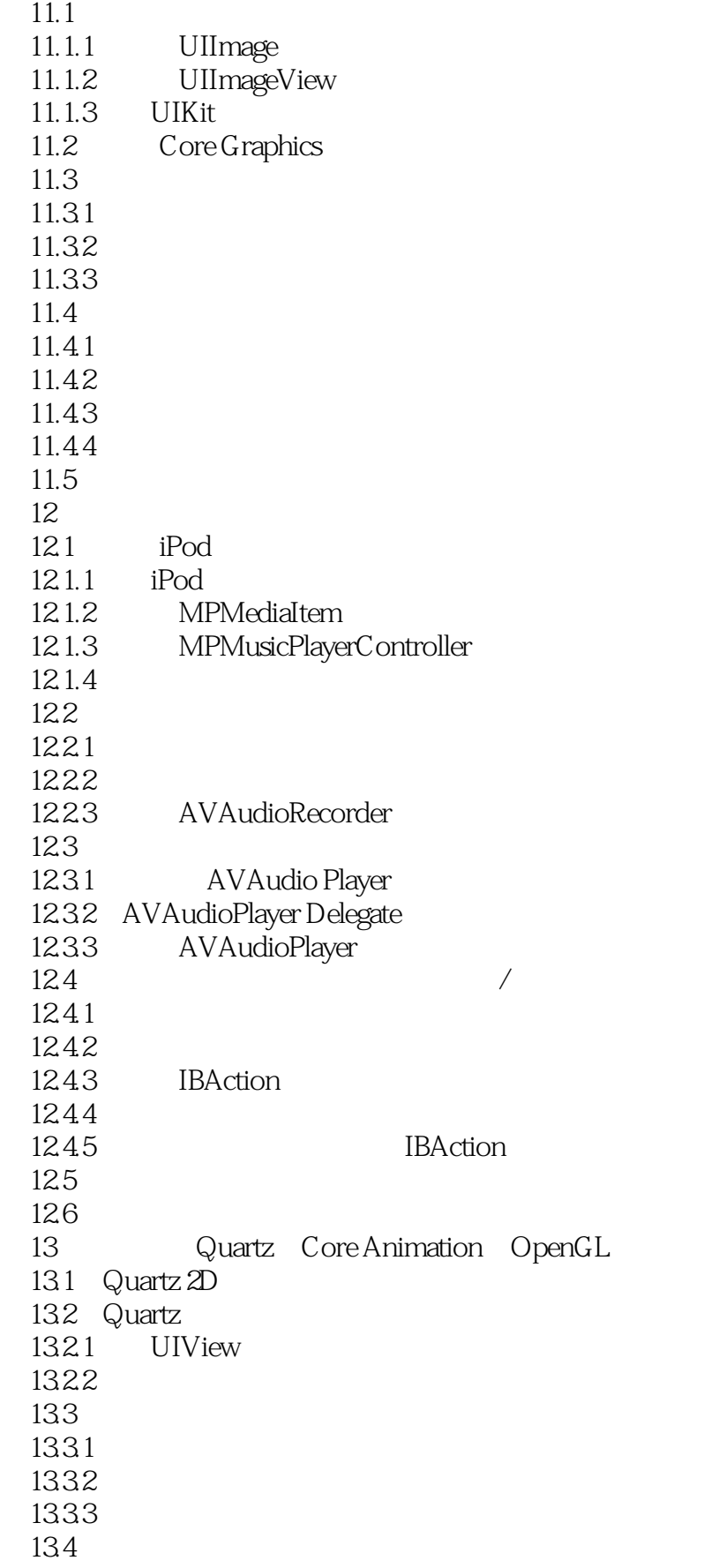

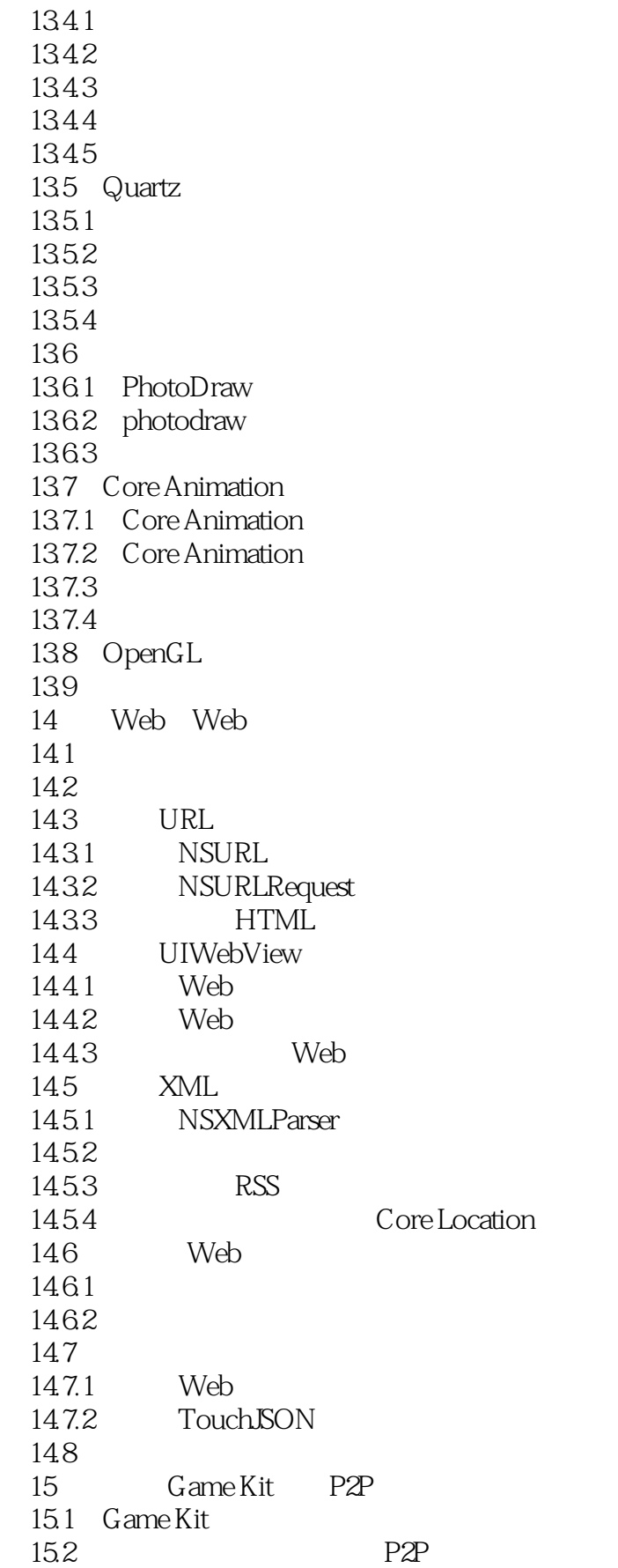

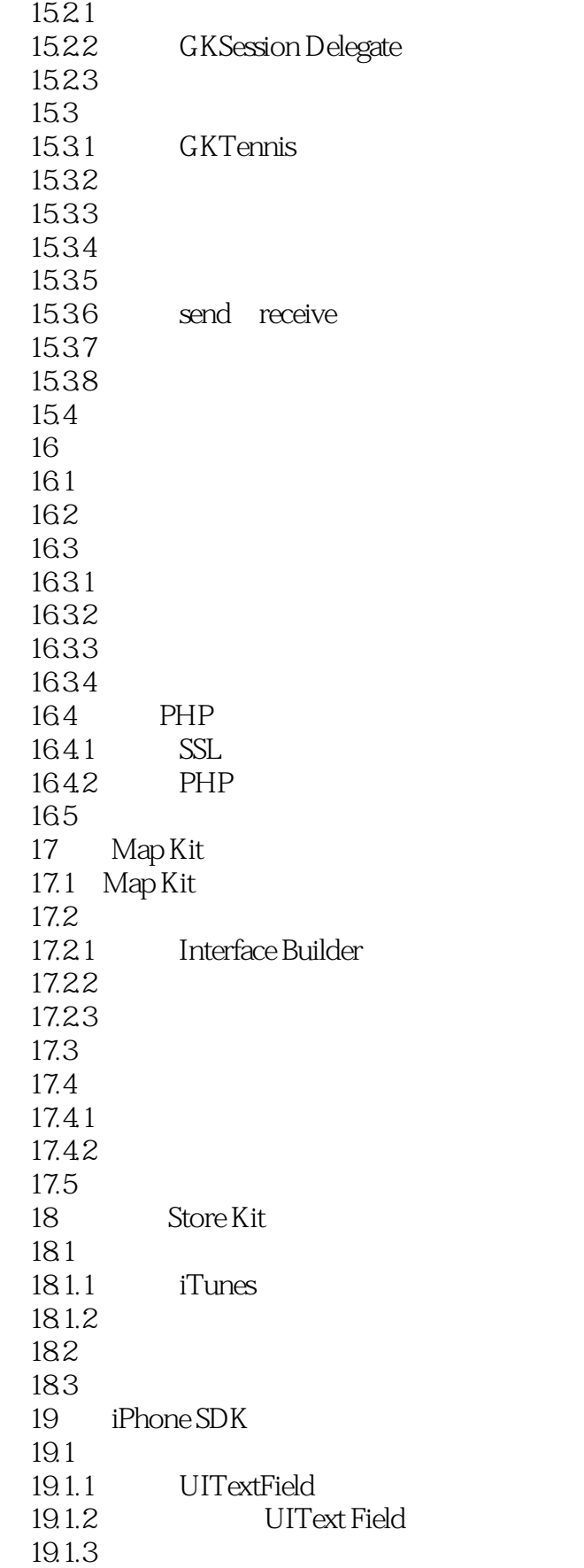

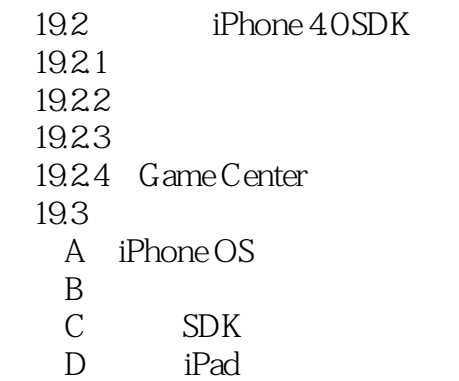

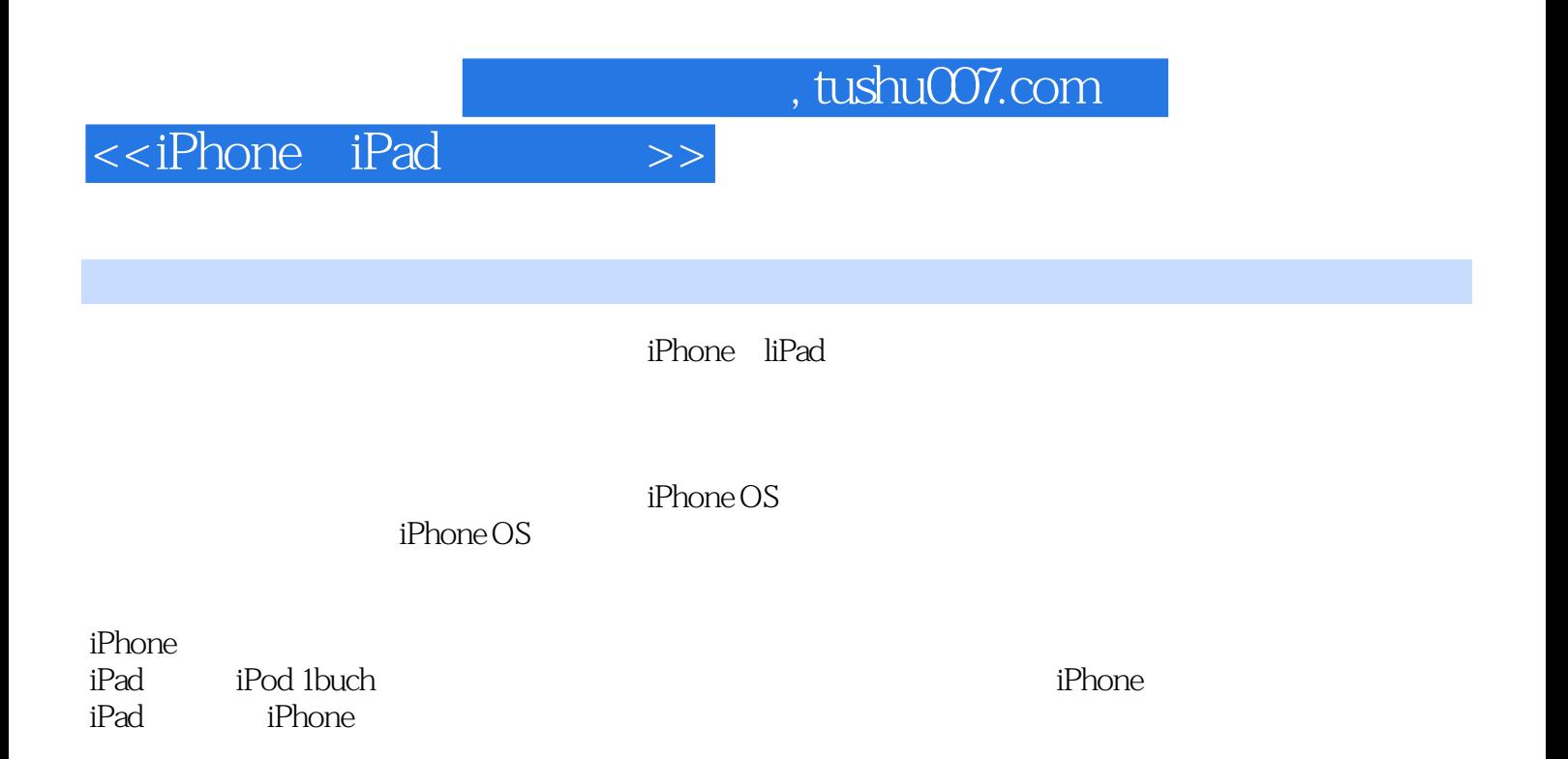

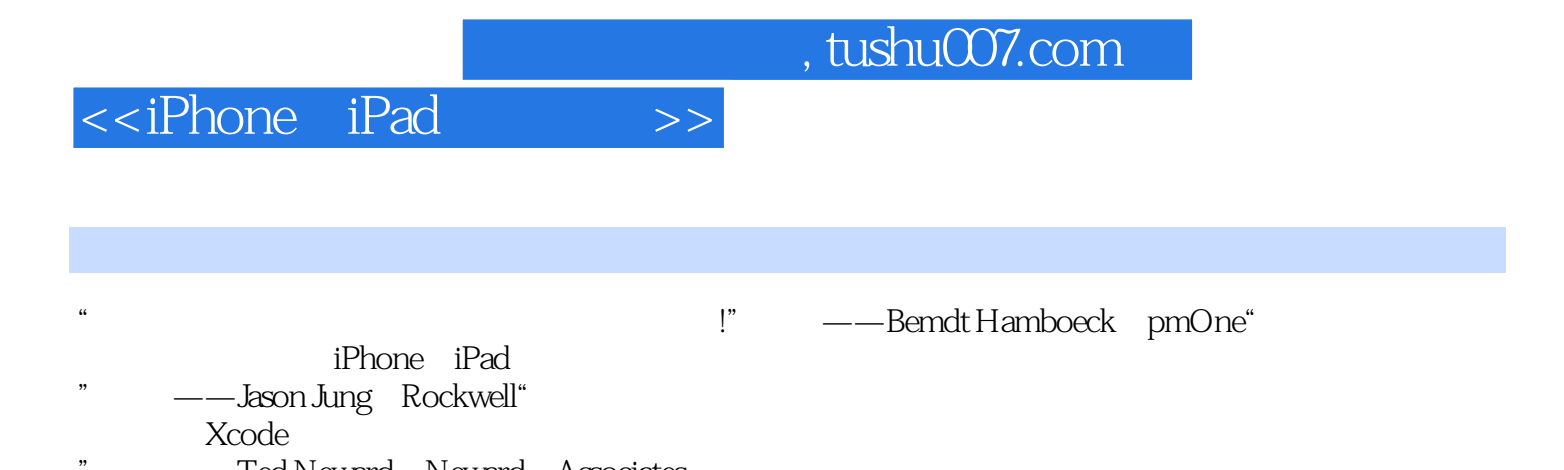

--Ted Neward Neward Associates

# <<iPhone iPad >>

《iPhone与iPad开发实战》由业界知名专家联合编写。 iPhone iPhone iPad

> iPhone iPad<br>
> iPhone iPad<br>
> iPhone iPad iPhone iPad

 $\mathsf{Map}\,\mathsf{Kjt}$ 

 $,$  tushu007.com

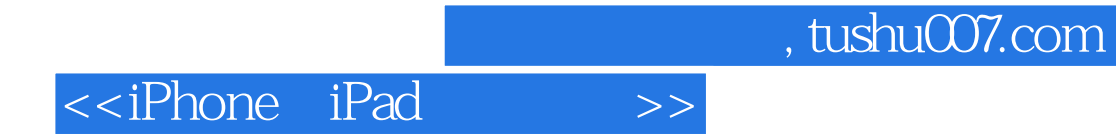

本站所提供下载的PDF图书仅提供预览和简介,请支持正版图书。

更多资源请访问:http://www.tushu007.com